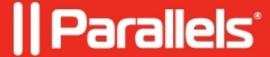

## Users aren't redirected to the Identity Provider login page.

• Parallels Remote Application Server

## **Symptoms**

Users aren't redirected to the **Identity Provider** login page.

## Cause

SAML configuration hasn't been assigned to **RAS Theme** or users access RAS HTML5 Gateway not using the appropriate theme URL.

## Resolution

Please check if SAML configuration is assigned to the right theme and users actually hit theme's login page:

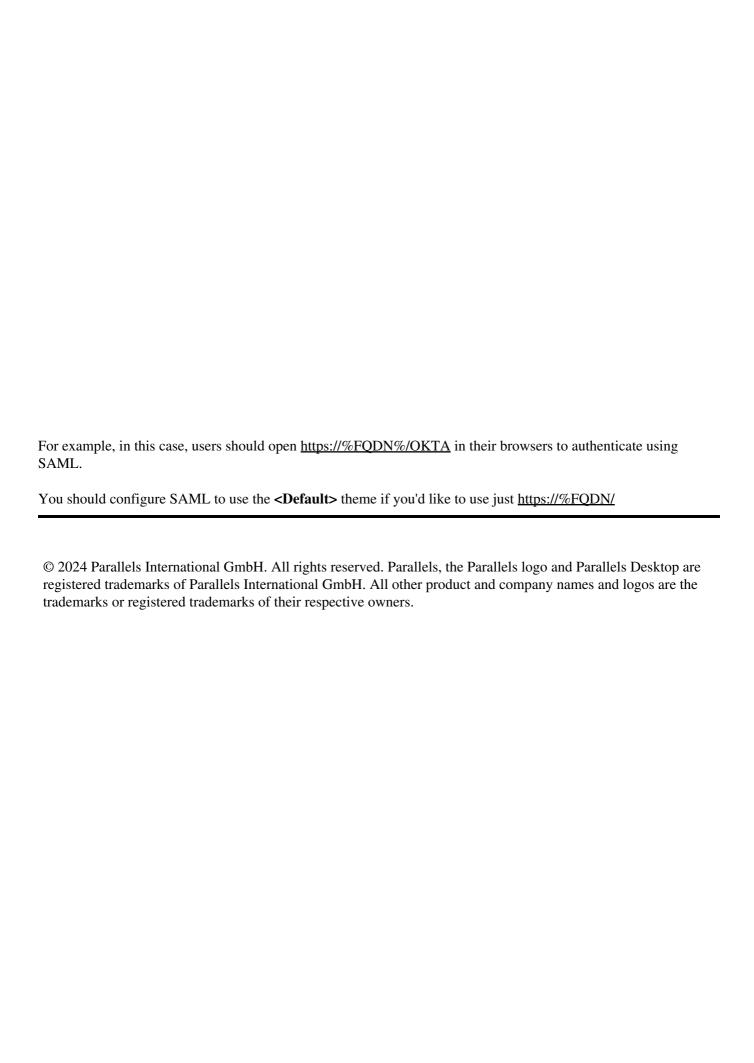